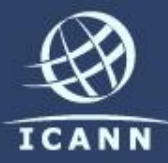

# **Nominating Committee Workshop**

### *Adam Peake ICANN 2011 NomCom Chair 16 March 2011*

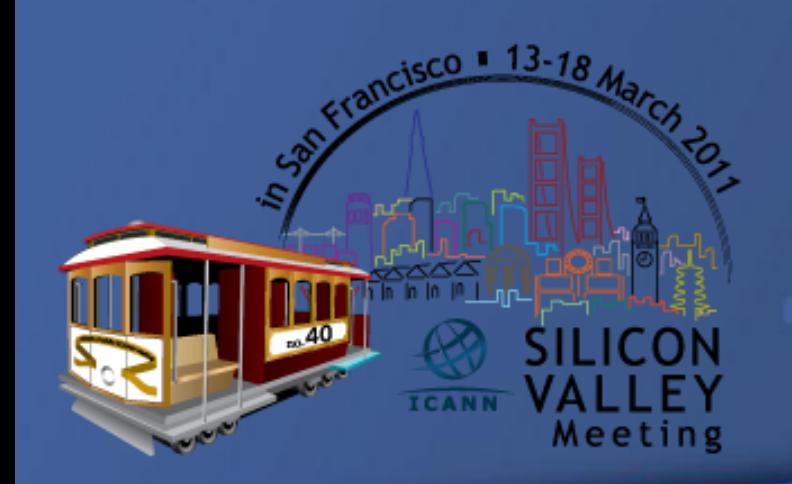

### Agenda

- **Introduction by NomCom 2011 Chair, Adam Peake**
- **Positions to fill, requirements, how to apply,** procedures ‐ Chair and NomCom members
- Questions and answers
- **Conclusion by Chair**

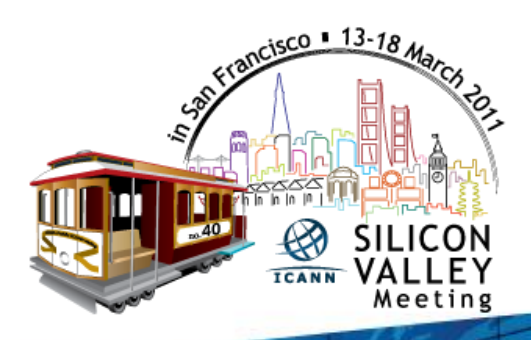

#### **Apply now for ICANN's Leadership Positions!**

- Every year, ICANN's Nominating Committee (Nom Com) selects outstanding individuals as members of the ICANN's Board of Directors, GNSO Council, ccNSO Council and the ALAC
- **The 2011 Nom Com invites Statements of Interest and candidate** recommendations from the Internet community for such key leadership positions
- The deadline for submissions is **4 April 2011** and selected candidates will take up their positions at the end of ICANN's Annual Meeting in October 2011
- Essential information about the open positions, the requirements and the procedures is available at [http://nomcom.icann.org](http://nomcom.icann.org/)

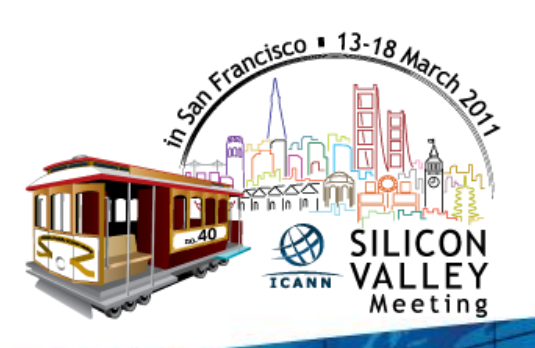

#### **Open Leadership Positions in 2011**

**Candidates are invited to submit Statements of Interest for one or more of the following positions:**

- Two members of the Board of Directors 3 year terms
- **Three At Large Advisory Committee (ALAC) representatives** (one each from the Africa, Asia/Pacific/Australia, and Latin America/Caribbean regions) – 2 year terms
- Two members of the Council of the Generic Names Supporting Organization (GNSO) – 2 year term
- One member of the Council of the Country-Code Names Supporting Organization (ccNSO) – 3 year term

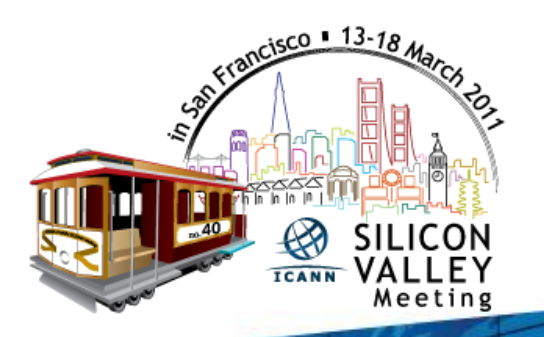

*Deadline for submissions:* **4 April 2011**

#### **Selection criteria**

- Integrity, objectivity, intelligence, sound judgment, open mind, capacity for thoughtful group decision‐making;
- Understanding of ICANN's mission and a commitment to the ICANN model of participative governance;
- **Familiarity with aspects of the Internet in practice;**
- Willingness to serve as volunteer, without compensation other than the reimbursement of certain expenses;
- **Ability to work and communicate in English;**
- *NomCom seeks to reflect the Internet community's cultural, gender and geographic diversity in its appointments*

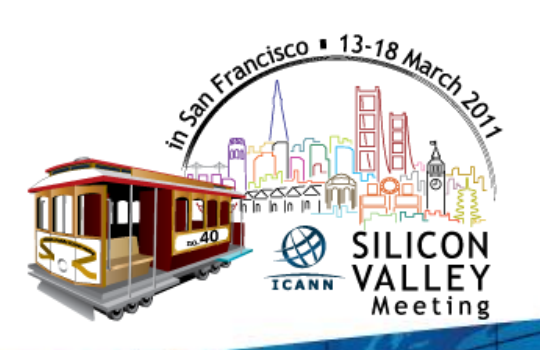

**How to proceed?** 

**For more information ‐ and to submit your Expression of Interest:**

Visit [http://nomcom.icann.org](http://nomcom.icann.org/)...

■...you can apply directly on-line: [http://nomcom.icann.org/apply.](http://nomcom.icann.org/apply)..

■...or send questions or recommendations in an email to the NomCom: [nomcom2011@icann.org](mailto:nomcom2011@icann.org)

**...and do it before 4 April 2011!** 

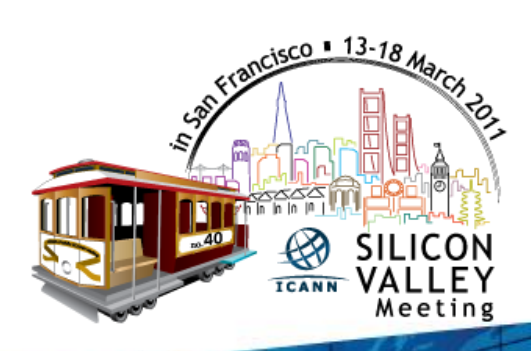

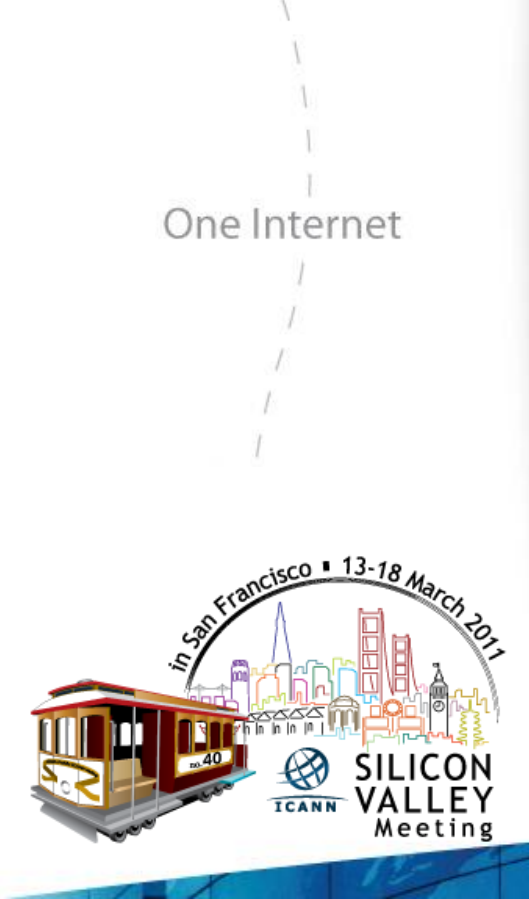

One World

# Questions

7

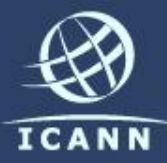

## Thank You

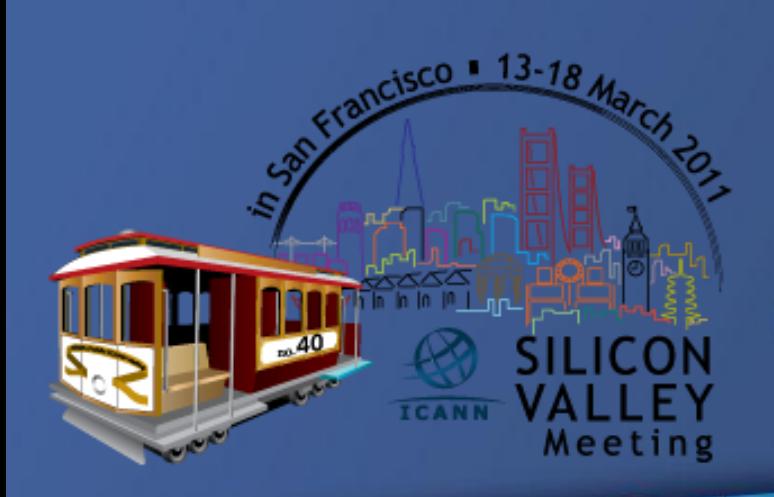